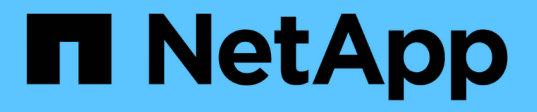

#### ボリュームの移動によるパフォーマンス向上の 分析 OnCommand Unified Manager 9.5 NetApp

December 20, 2023

This PDF was generated from https://docs.netapp.com/ja-jp/oncommand-unified-manager-95/onlinehelp/concept-how-moving-a-volume-works.html on December 20, 2023. Always check docs.netapp.com for the latest.

# 目次

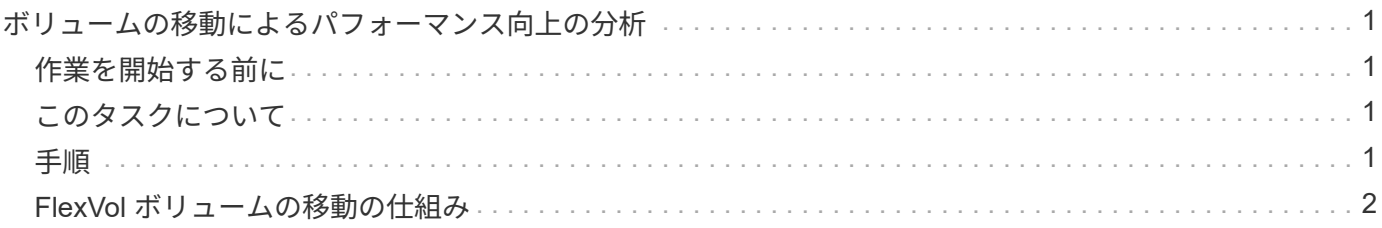

## <span id="page-2-0"></span>ボリュームの移動によるパフォーマンス向上の分析

Unified Managerを使用して、ボリューム移動処理がクラスタ上の他のボリュームのレイ テンシ(応答時間)に与える影響を調査できます。パフォーマンスに優れたボリューム を負荷の低いアグリゲートまたはフラッシュストレージが有効なアグリゲートに移動す ると、ボリュームの効率が向上します。

#### <span id="page-2-1"></span>作業を開始する前に

- オペレータ、OnCommand 管理者、またはストレージ管理者のロールが必要です。
- 分析するボリュームまたは関連するLUNの名前を特定しておく必要があります。
- Unified Managerで7日間のデータを収集および分析しておく必要があります。

#### <span id="page-2-2"></span>このタスクについて

Unified Managerは、アグリゲート間でのボリューム移動を特定し、ボリューム移動が発生、完了、または失 敗したタイミングを検出できます。パフォーマンス/ボリュームの詳細ページには、ボリューム移動の各状態 の変更イベントアイコンが表示されます。これは、移動処理が発生したタイミングを追跡し、それが原因で発 生したパフォーマンスイベントがないかどうかを確認するのに役立ちます。

イベントの詳細ページを表示している場合は、ボリューム名をクリックしてパフォーマンス/ボリュームの詳 細ページに直接移動できます。

### <span id="page-2-3"></span>手順

- 1. \*検索\*バーにボリュームの名前を入力します。
- 2. ボリュームの名前をクリックします。

ボリュームがPerformance / Volume Detailsページに表示されます。

- 3. 履歴データ\*チャートで、スライダを調整して前の週のアクティビティを表示します。
- 4. レイテンシ\*のグラフとIOPS \*のグラフを分析して、過去数日間のボリュームのパフォーマンスを確認し ます。

パフォーマンスイベントから、平均応答時間が非常に長い(42ms/op以上)パターンを毎日継続的に確認 し、ボリュームを負荷の低いアグリゲートに移動してパフォーマンスを向上することを決定したとしま す。OnCommand System Managerを使用して、Flash Poolが有効なアグリゲートにボリュームを移動し てパフォーマンスを向上させます。ボリューム移動の完了から約1時間後、Unified Managerに戻って、移 動処理が正常に完了し、レイテンシが改善されたことを確認できます。

- 5. パフォーマンス/ボリュームの詳細\*ページが表示されない場合は、表示するボリュームを検索します。
- 6. 履歴データ\*チャートで、\* 1d \*をクリックして、ボリューム移動が完了してから数時間後の過去1日のア クティビティを表示します。

ページ下部のイベントタイムラインで、変更イベントアイコン( )が表示され、ボリューム移動処理 が完了した時間を示します。変更イベントのアイコンからレイテンシグラフに向けた黒の縦線も表示され ます。

7. 変更イベントのアイコンにカーソルを合わせると、\*イベントリスト\*にイベントの詳細が表示されます。

Flash Poolが有効なアグリゲートにボリュームが移動されたため、キャッシュに対する読み取りと書き込 みのI/Oの変化を確認できます。

8. [次でデータをブレークダウン]メニューの[\* Mbps **]**で、**[\***キャッシュヒット率]を選択します。

キャッシュヒット率チャートには、キャッシュに対する読み取りと書き込みの統計が表示されます。

ボリュームは負荷の低いアグリゲートに移動され、変更イベントが右側のイベントリストで強調表示され ます。平均レイテンシは、42ms/opから約24ms/opに大きく低減しました現在のレイテンシは、 約1.5ms/opですキャッシュヒット率チャートでは、ボリュームはFlash Poolが有効なアグリゲート上にあ るため、成功したキャッシュに対する読み取りと書き込みのヒット率は現在100%になっています。

#### <span id="page-3-0"></span>**FlexVol** ボリュームの移動の仕組み

FlexVol ボリュームの移動の仕組みを理解しておくと、ボリュームの移動がサービスレベ ル契約を満たすかどうかの判断や、ボリューム移動がボリューム移動プロセスのどの段 階にあるかを把握するのに役立ちます。

FlexVol ボリュームは、 1 つのアグリゲートまたはノードから同じ Storage Virtual Machine ( SVM )内の別 のアグリゲートまたはノードに移動されます。ボリュームを移動しても、移動中にクライアントアクセスが中 断されることはありません。

ボリュームの移動は次のように複数のフェーズで行われます。

- 新しいボリュームがデスティネーションアグリゲート上に作成されます。
- 元のボリュームのデータが新しいボリュームにコピーされます。

この間、元のボリュームはそのままで、クライアントからアクセス可能です。

• 移動プロセスの最後に、クライアントアクセスが一時的にブロックされます。

この間にソースボリュームからデスティネーションボリュームへの最終レプリケーションが実行され、ソ ースボリュームとデスティネーションボリュームの ID がスワップされ、デスティネーションボリューム がソースボリュームに変更されます。

• 移動が完了すると、クライアントトラフィックが新しいソースボリュームにルーティングされ、クライア ントアクセスが再開されます。

クライアントアクセスのブロックはクライアントが中断とタイムアウトを認識する前に終了するため、移動に よってクライアントアクセスが中断されることはありません。デフォルトでは、クライアントアクセスは 35 秒間ブロックされます。アクセスが拒否されている間にボリューム移動操作が完了しなかった場合、この最終 フェーズは中止されてクライアントアクセスが許可されます。デフォルトでは、最終フェーズは 3 回試行さ れます。3 回目の試行後、 1 時間待機してからもう一度最終フェーズのシーケンスが試行されます。ボリュー ム移動操作の最後のフェーズは、ボリューム移動が完了するまで実行されます。

Copyright © 2023 NetApp, Inc. All Rights Reserved. Printed in the U.S.このドキュメントは著作権によって保 護されています。著作権所有者の書面による事前承諾がある場合を除き、画像媒体、電子媒体、および写真複 写、記録媒体、テープ媒体、電子検索システムへの組み込みを含む機械媒体など、いかなる形式および方法に よる複製も禁止します。

ネットアップの著作物から派生したソフトウェアは、次に示す使用許諾条項および免責条項の対象となりま す。

このソフトウェアは、ネットアップによって「現状のまま」提供されています。ネットアップは明示的な保 証、または商品性および特定目的に対する適合性の暗示的保証を含み、かつこれに限定されないいかなる暗示 的な保証も行いません。ネットアップは、代替品または代替サービスの調達、使用不能、データ損失、利益損 失、業務中断を含み、かつこれに限定されない、このソフトウェアの使用により生じたすべての直接的損害、 間接的損害、偶発的損害、特別損害、懲罰的損害、必然的損害の発生に対して、損失の発生の可能性が通知さ れていたとしても、その発生理由、根拠とする責任論、契約の有無、厳格責任、不法行為(過失またはそうで ない場合を含む)にかかわらず、一切の責任を負いません。

ネットアップは、ここに記載されているすべての製品に対する変更を随時、予告なく行う権利を保有します。 ネットアップによる明示的な書面による合意がある場合を除き、ここに記載されている製品の使用により生じ る責任および義務に対して、ネットアップは責任を負いません。この製品の使用または購入は、ネットアップ の特許権、商標権、または他の知的所有権に基づくライセンスの供与とはみなされません。

このマニュアルに記載されている製品は、1つ以上の米国特許、その他の国の特許、および出願中の特許によ って保護されている場合があります。

権利の制限について:政府による使用、複製、開示は、DFARS 252.227-7013(2014年2月)およびFAR 5252.227-19(2007年12月)のRights in Technical Data -Noncommercial Items(技術データ - 非商用品目に関 する諸権利)条項の(b)(3)項、に規定された制限が適用されます。

本書に含まれるデータは商用製品および / または商用サービス(FAR 2.101の定義に基づく)に関係し、デー タの所有権はNetApp, Inc.にあります。本契約に基づき提供されるすべてのネットアップの技術データおよび コンピュータ ソフトウェアは、商用目的であり、私費のみで開発されたものです。米国政府は本データに対 し、非独占的かつ移転およびサブライセンス不可で、全世界を対象とする取り消し不能の制限付き使用権を有 し、本データの提供の根拠となった米国政府契約に関連し、当該契約の裏付けとする場合にのみ本データを使 用できます。前述の場合を除き、NetApp, Inc.の書面による許可を事前に得ることなく、本データを使用、開 示、転載、改変するほか、上演または展示することはできません。国防総省にかかる米国政府のデータ使用権 については、DFARS 252.227-7015(b)項(2014年2月)で定められた権利のみが認められます。

#### 商標に関する情報

NetApp、NetAppのロゴ、<http://www.netapp.com/TM>に記載されているマークは、NetApp, Inc.の商標です。そ の他の会社名と製品名は、それを所有する各社の商標である場合があります。